## [Windows](http://begin.manual2015.com/goto.php?q=Windows Xp Reinstall Sound Drivers) Xp Reinstall Sound Drivers >[>>>CLICK](http://begin.manual2015.com/goto.php?q=Windows Xp Reinstall Sound Drivers) HERE<<<

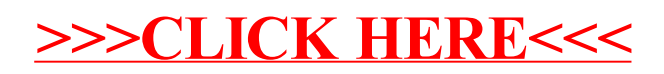